https://www.100test.com/kao\_ti2020/470/2021\_2022\_\_E5\_88\_A0\_ E9\_99\_A4a\_E8\_A1\_A8\_c67\_470707.htm 1 Windows NT4.0 ORACLE 8.0.42 ORACLE C:ORANT

SQL> create table a (  $2bm \{cm}$  +  $\frac{3mc \, \text{varchar2}(20) - 4}{}$  5 / . SQL> insert into a values(@#1111@#,@#1111@#). SQL> insert into a values( $@#1112@#$ ,  $@#1111@#$ ). SQL> insert into a values(@#1113@#,@#1111@#). SQL> insert into a values(@#1114@#,@#1111@#). SQL> insert into a values( $@#1115@#$ ,  $@#1111@#$ ). SQL> create table b as 0select  $*$  from a where  $1=2$  . SQL> insert into b values(@#1111@#,@#1111@#). SQL> insert into b values(@#1112@#,@#1111@#). SQL> insert into b values(@#1113@#,@#1111@#). SQL> insert into b values( $@#1114@#$ ,  $@#1111@#$ ). SQL> commit. SQL> 0select \* from a. BM MC ---- -------------------- 1111 1111 1112 1111 1113 1111 1114 1111 1115 1111 SQL> 0select \* from b. BM MC ---- -------------------- 1111 1111 1112 1111 1113 1111 1114 1111 exists SQL> 0delete from a where exists (0select  $@$ # $X@$ #from b where a bm=b.bm and a.mc=b.mc).  $4$ where where  $\blacksquare$ key),则只需比较两个主键就可以了 方法二:in子句 SQL>

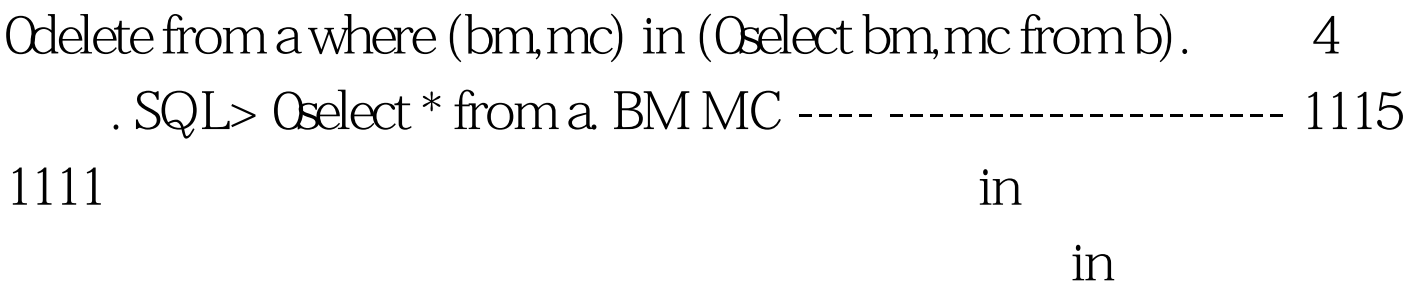

 $100Test$ 

www.100test.com